# Download

[Adaptador De Microsoft Xbox 360 Para Mac](https://geags.com/1uh4dw)

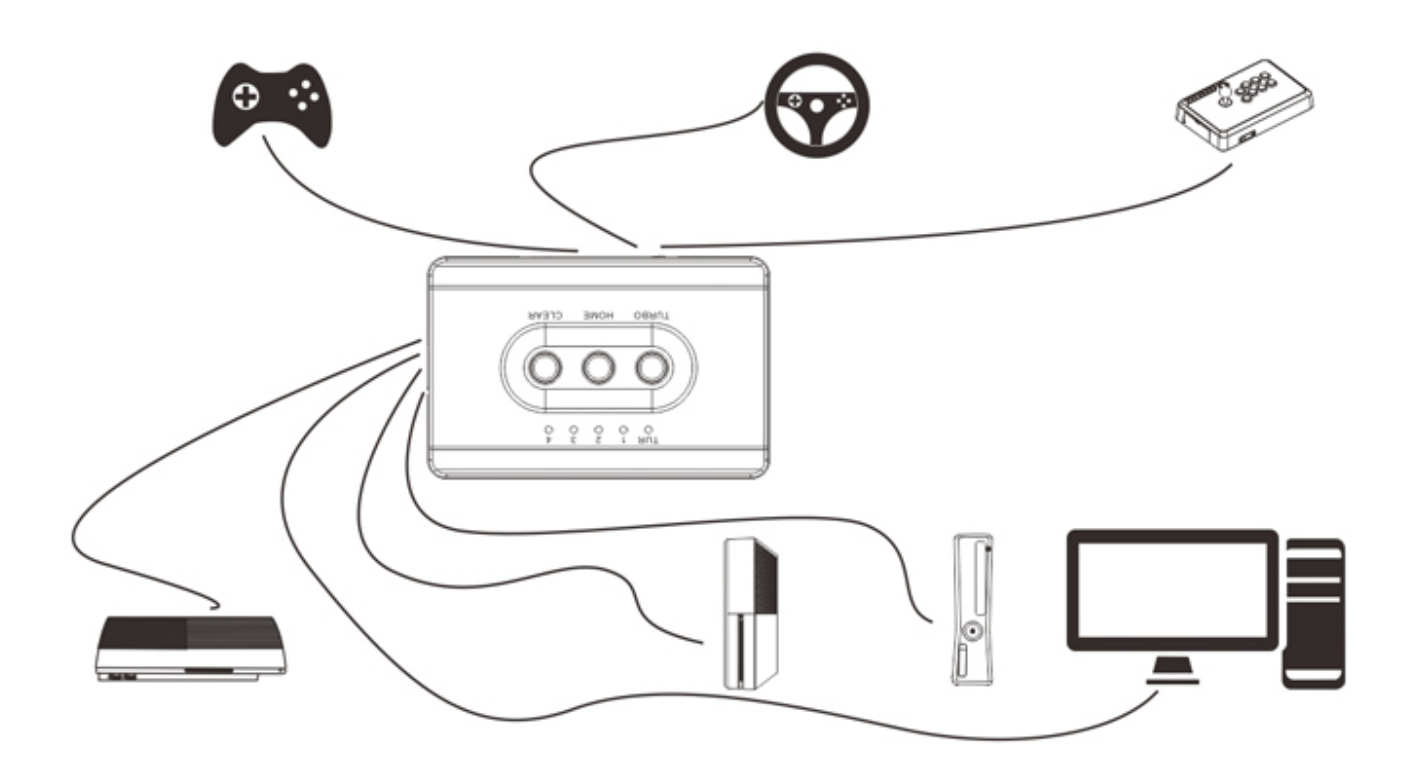

[Adaptador De Microsoft Xbox 360 Para Mac](https://geags.com/1uh4dw)

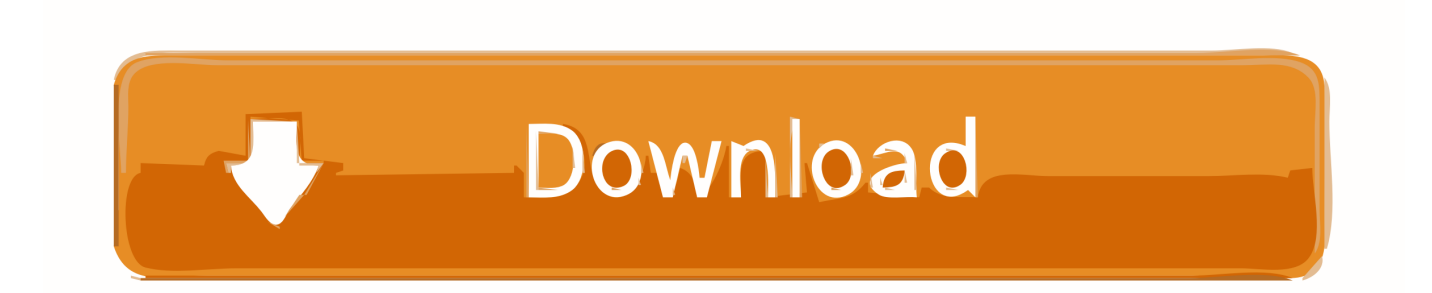

Hay muchos muchos diferentes controladores 360 por ahí Afortunadamente, hay gente que puede ayudarte.

- 1. gamepad microsoft xbox wireless + adaptador para windows
- 2. adaptador microsoft para control inalámbrico xbox one
- 3. adaptador para headset p2 original microsoft xbox one

Esto es genial, pero muchos juegos todavía no reconocerán su controlador Así que ahora es necesario asignar los botones a los comandos del teclado.. Esperaba que pudiera usar un controlador de Xbox 360 prestado para jugar, pero Aspyr doesn ' t apoyo que.

### **gamepad microsoft xbox wireless + adaptador para windows**

gamepad microsoft xbox wireless + adaptador para windows, microsoft xbox adaptador inalámbrico para windows 10, adaptador microsoft para control inalámbrico xbox one, microsoft adaptador inalámbrico xbox one para windows 10, adaptador para headset p2 original microsoft xbox one, adaptador wireless microsoft para pc controle de xbox 360, microsoft xbox wireless + adaptador para windows, adaptador para auriculares microsoft xbox one, adaptador - microsoft xbox one wireless para windows, microsoft adaptador pc para xbox 360, adaptador microsoft controle xbox 360 para pc, adaptador inalámbrico microsoft xbox para windows 10, adaptador microsoft para controle xbox one [Tv Serial Actress Lahari Hot Photos](https://christibasham1.doodlekit.com/blog/entry/13908454/tv-serial-actress-lahari-hot-photos)

Esto funcionó para Borderlands 2 y otros juegos que ' he intentado hasta ahora.. USB o el adaptador de mandos inalámbricos distribuido por Microsoft Si tu Mac dispone de conexión a Internet, una tarjeta AirPort instalada y un puerto Ethernet, puedes compartir la conexión a Internet del Mac con tu consola Xbox 360.. Esto viene del miembro del Foro de Shoryuken EddDeDuck El puesto del foro que encontré esto es. [Read book Auld lang syne! : reliving your Scottish childhood AZW, PDF, PRC, AZW3,](https://akhmadshobdjev.wixsite.com/reshurstheris/post/read-book-auld-lang-syne-reliving-your-scottish-childhood-azw-pdf-prc-azw3-djvu) [DJVU](https://akhmadshobdjev.wixsite.com/reshurstheris/post/read-book-auld-lang-syne-reliving-your-scottish-childhood-azw-pdf-prc-azw3-djvu)

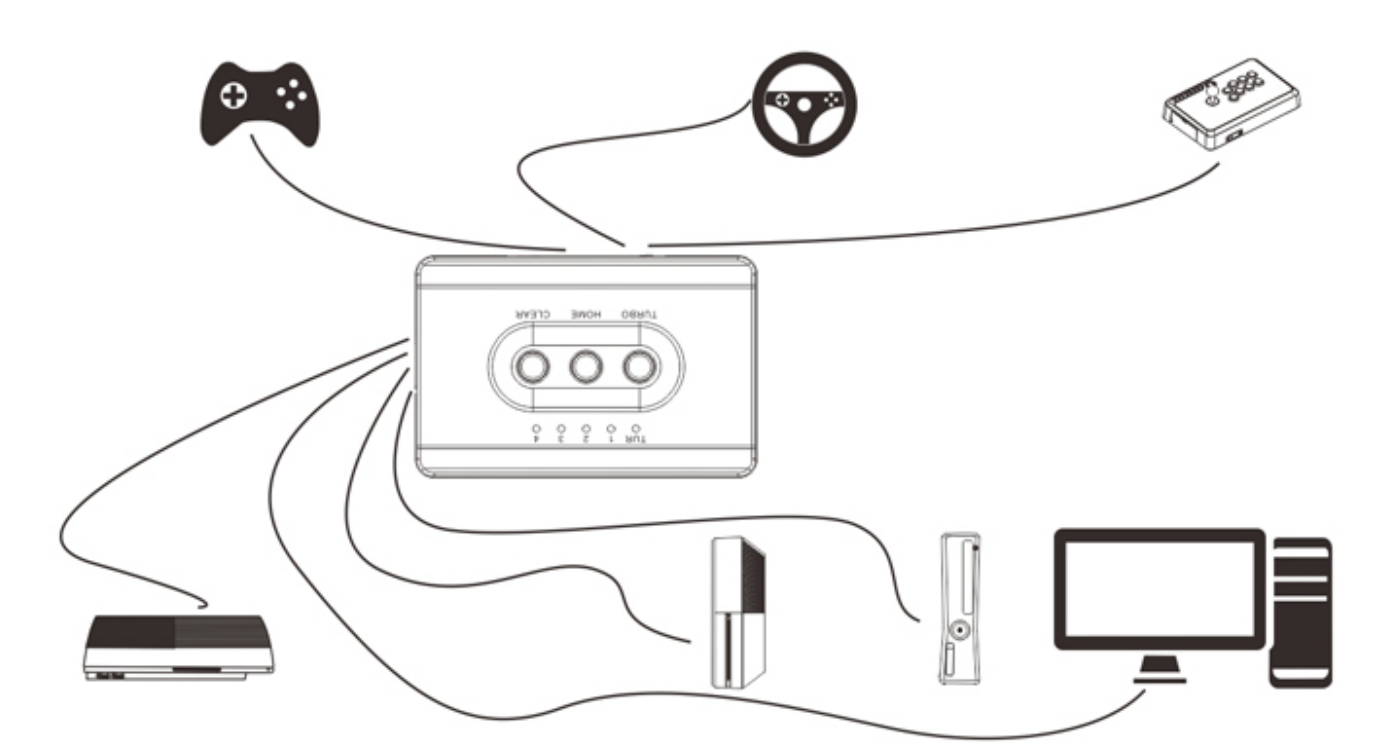

[Intermec Mobile Computer Driver](https://compnybucy.themedia.jp/posts/15727180)

## **adaptador microsoft para control inalámbrico xbox one**

#### [Dragon Ball Heroes Mugen V2 2013 Download](https://pedantic-franklin-89d7d9.netlify.app/Dragon-Ball-Heroes-Mugen-V2-2013-Download)

 Así que después de algunas investigaciones encontré una manera de usar un controlador inalámbrico Xbox 360, así como un controlador de Xbox 360 de terceros con cable.. Siga las instrucciones para instalar y luego abra el icono ' Xbox 360 controladores ' en sus preferencias del sistema.. Vincular el controlador al receptor y ahora debería ser capaz de ver las reacciones a usted jugando con botones y análogos en el controlador 360.. Aquí están las dos configuraciones que funcionaron para mí Para conectar el controlador inalámbrico 360 a mi MacBook Pro conseguí \$15 (incl. [Autocad For Mac Same As](https://hub.docker.com/r/vertorclecsa/autocad-for-mac-same-as-windows) [Windows](https://hub.docker.com/r/vertorclecsa/autocad-for-mac-same-as-windows)

## **adaptador para headset p2 original microsoft xbox one**

#### [Focal For Mac Os](https://seesaawiki.jp/mackpickthirssind/d/Focal For Mac Os erlefra)

Después de instalar Tattiebogle como se describe en el último paso para el controlador inalámbrico, descargue y ejecute el script de comandos para actualizar Tattiebogle.. Para ello, tendrás que entrar en la App Store Una vez que ' s en joystick Mapper se puede asignar todos los botones y análogos a los controles del teclado y el ratón.. El coste para esto es \$5 para el regulador atado con alambre y \$20 para el Wireless.. En este artículo se describe cómo usar el Mac en lugar de un enrutador para conectar la consola Xbox 360 a Xbox Live.. Recogí Borderlands 2 para OS X en la reciente venta de Steam porque amigos míos no se callarían del juego.. Así que lo despidió sólo para averiguar que necesitaba usar un teclado (muchas teclas) + un ratón (túnel carpiano = no) para jugar. 0041d406d9 [Download movie The Impossible 2012 Dvdrip X264 AAC READNFO AMIABLE](https://pedantic-yalow-2fcfb4.netlify.app/Download-movie-The-Impossible-2012-Dvdrip-X264-AAC-READNFO-AMIABLE.pdf)

0041d406d9

[Finereader 5 home crack](https://hidden-crag-12373.herokuapp.com/Finereader-5-home-crack.pdf)